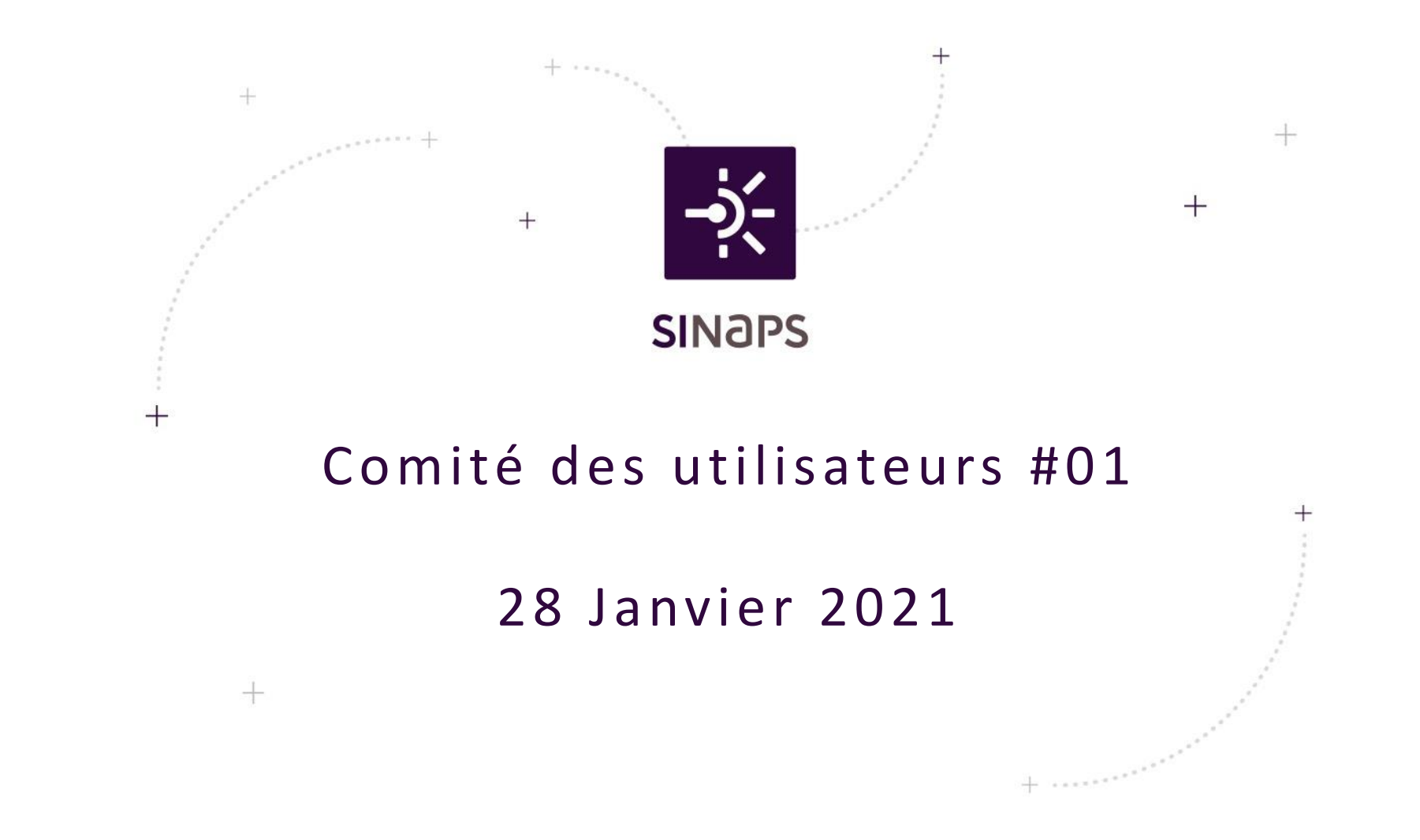

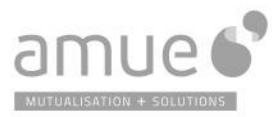

SOLUTIONS

**MUTUALISATION** 

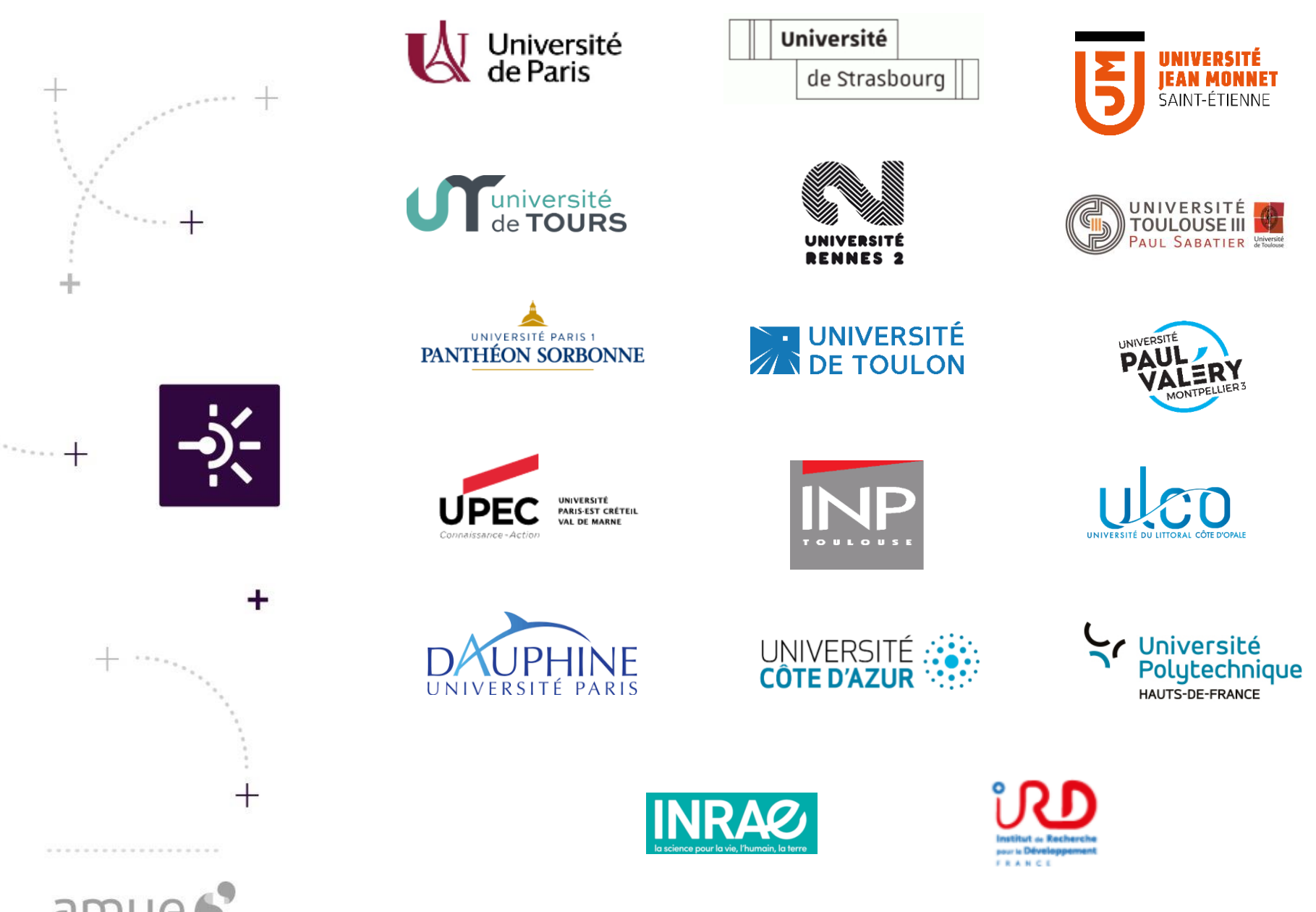

# **A g e n d a**

# Présentation des évolutions sur les versions SINAPS, de la 1.2.00 jusqu'à la 1.3.00

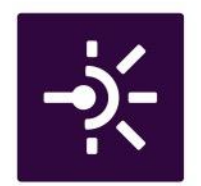

Revue des évolutions à venir, priorisation.

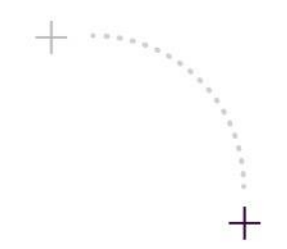

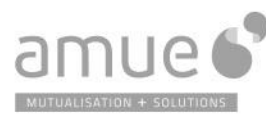

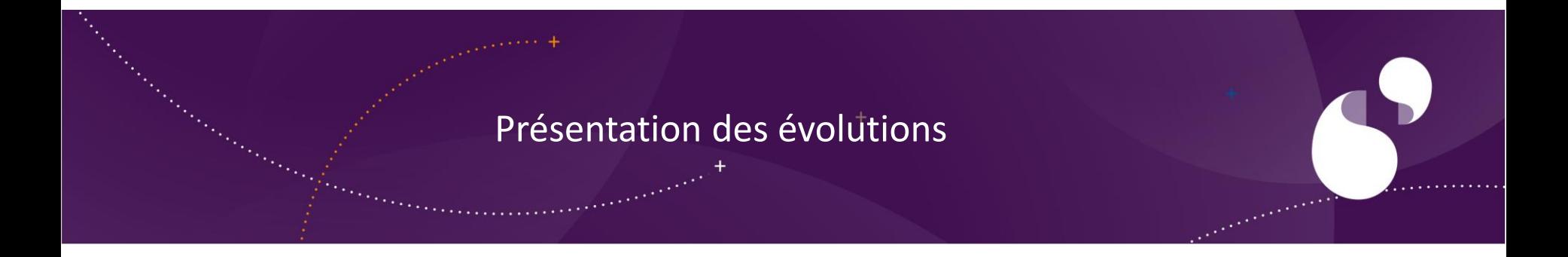

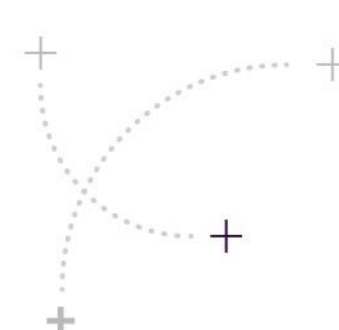

# **2 0 2 0 e n q u e l q u e s c h i f f r e s …**

+ Sinaps 1.2.00

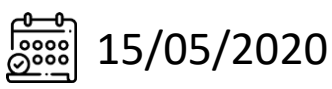

- Evolutions du référentiel Structure
- 44 récits + 56 correctifs (10 issus de retours établissements)

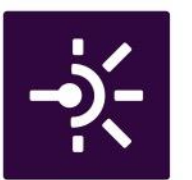

- + Sinaps 1.2.00\_P01 29/05/2020
	- Patch
	- 1 correctif
- + Sinaps 1.2.00\_P02 03/07/2020
	- *Patch*
	- 4 correctifs (1 issu d'un retour établissement)
- + Sinaps 1.2.01

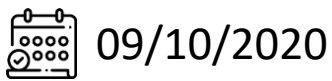

- Suite sur le référentiel Structure
- 16 récits + 48 correctifs (5 issus de retours établissements)

+ Sinaps 1.3.00

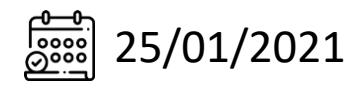

- **Ergonomie** 
	- 18 récits + 55 correctifs (4 issus de retours établissements) 5

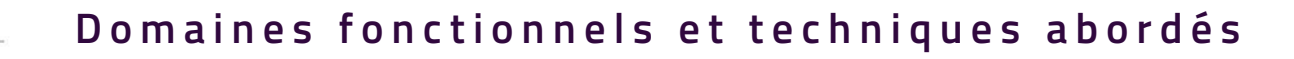

- + Présentation sous forme d'une démonstration à partir d'un environnement Sinaps
	- L'ergonomie
	- Les fonctions importantes et visuelles
- + Présentation à partir de slides
	- Techniques
	- Paramétrages
- + Liste des évolutions et correctifs Sharepoint :
	- [Versions diffusées](https://extranet.amue.fr/sites/SINAPS/Versions/Sinaps%20-%20Versions%20diffus%C3%A9es.aspx)
	- [Versions à venir](https://extranet.amue.fr/sites/SINAPS/Versions/Annonce%20des%20prochaines%20versions.aspx)

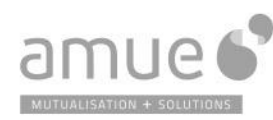

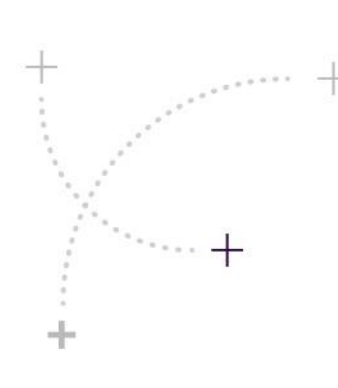

# **L ' é v o l u t i o n e r g o n o m i q u e**

- + Nouvelle version EBX 5.9.xx
- + Plus de services, mais des actions
- + Les recherches
- 
- + Les barres d'outils (toolbars)
- + Affichage et édition unifiés des données d'une personne
- + Mémorisation des contextes d'exécution
- + L'onglet écosystème, recherche de personne via ses références croisées
	- + Procédure assistée de traitement des suspicieux, accès aux informations du suspect

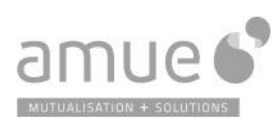

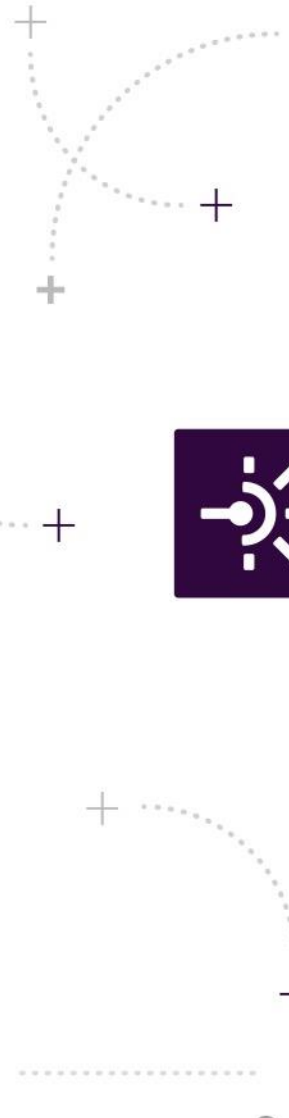

# Les Structures et évolutions globales

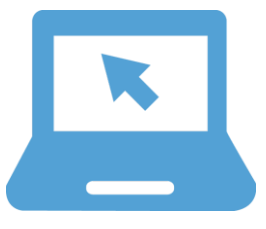

- + Retour sur les barres d'outils (toolbars)
- + Liens entre structures internes et externes
- + Rapport de validation ajouté dans le processus de création ou de modification
- + Choix de la référence croisée pour les applications consommatrices
- + Ajout d'une cycle d'accréditation externe
- Personnalisation du libellé
- + Masquage de champs dans les IHMs
- + Extension du modèle de données : nouveaux types utilisables, le Texte et le HTML

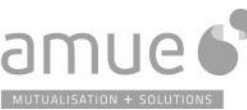

# La réplication des données

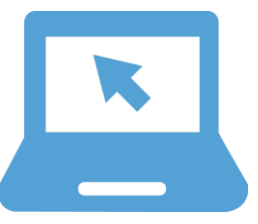

# + Dictionnaire de données :

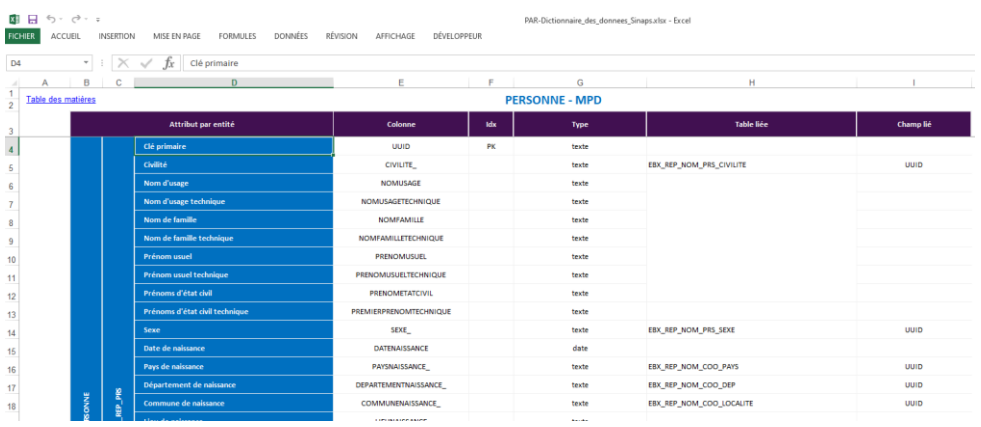

# + Compatible interrogation via requêtes SQL

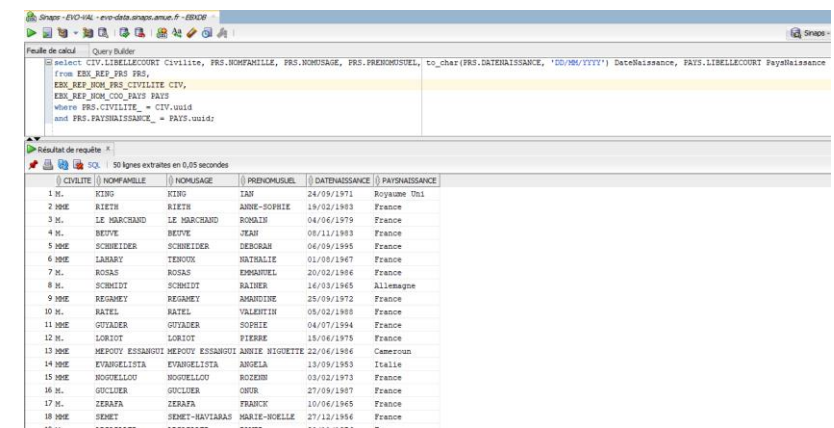

 $+$ 

 $+$ 

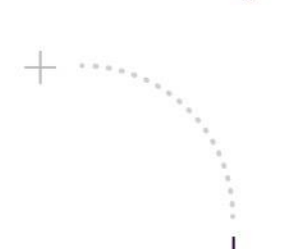

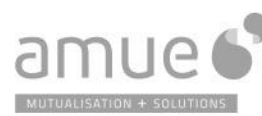

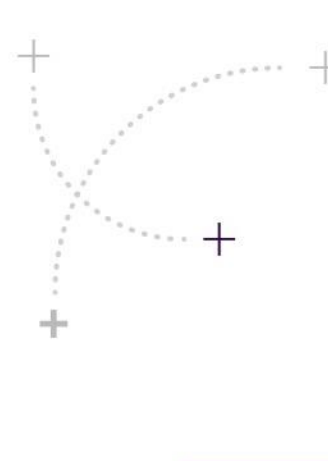

# **Q u e l q u e s a u t r e s é v o l u t i o n s**

- + Montée de version iWay 8 et Ebx 5.9
- + Heartbeat (« battement cardiaque »)
- + La boîte noire
	- Purge des espaces de données
- + Suppression des espaces de données en erreur
- + Le multi-racine des Structures
- + Nouveaux rôles intendant structures internes et externes
- + Génération d'évènement à date
- + Modification à l'attribut
- + Acquisition unitaire des structures Service de recherche structure

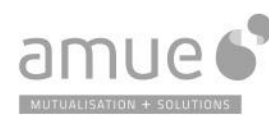

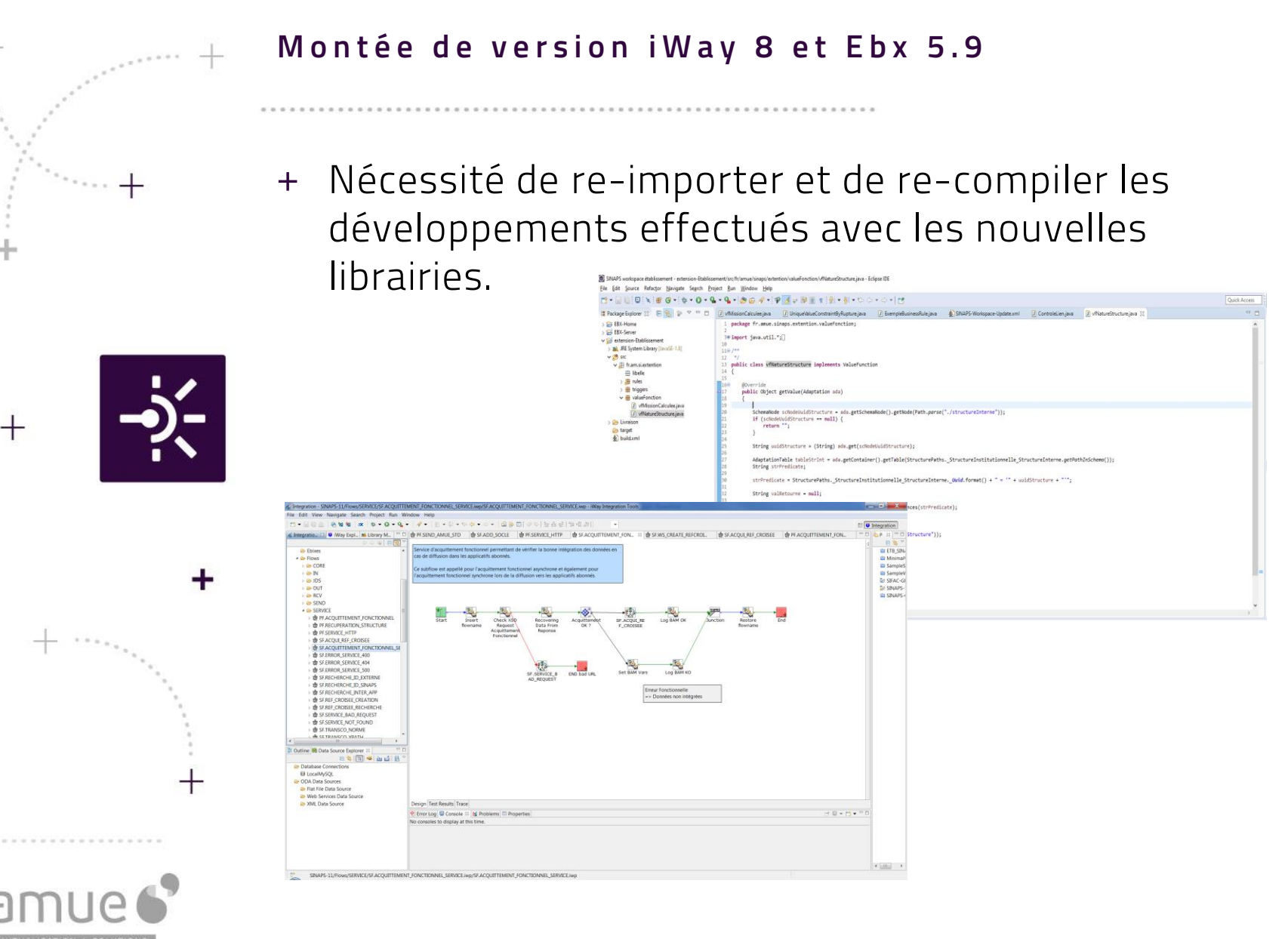

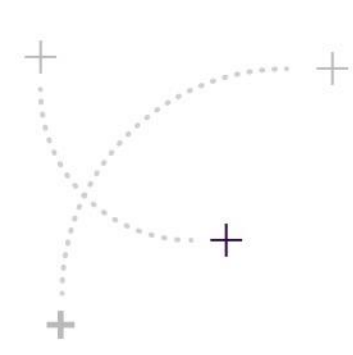

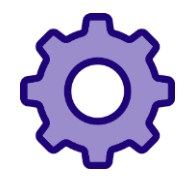

Le heartbeat consiste en la mise en place au sein d'iWay d'un channel responsable de la vérification de l'état de santé de la communication entre iWay et EBX.

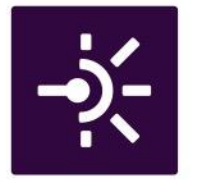

Le heartbeat est utile dans deux cas :

- + Au démarrage de la plateforme, iWay attend qu'EBX soit opérationnel pour démarrer.
- + Si EBX n'est plus opérationnel, les flux d'acquisition sont automatiquement coupés. Une fois qu'EBX est opérationnel, les flux d'acquisition sont rouverts.

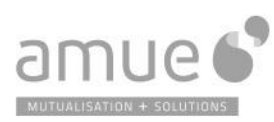

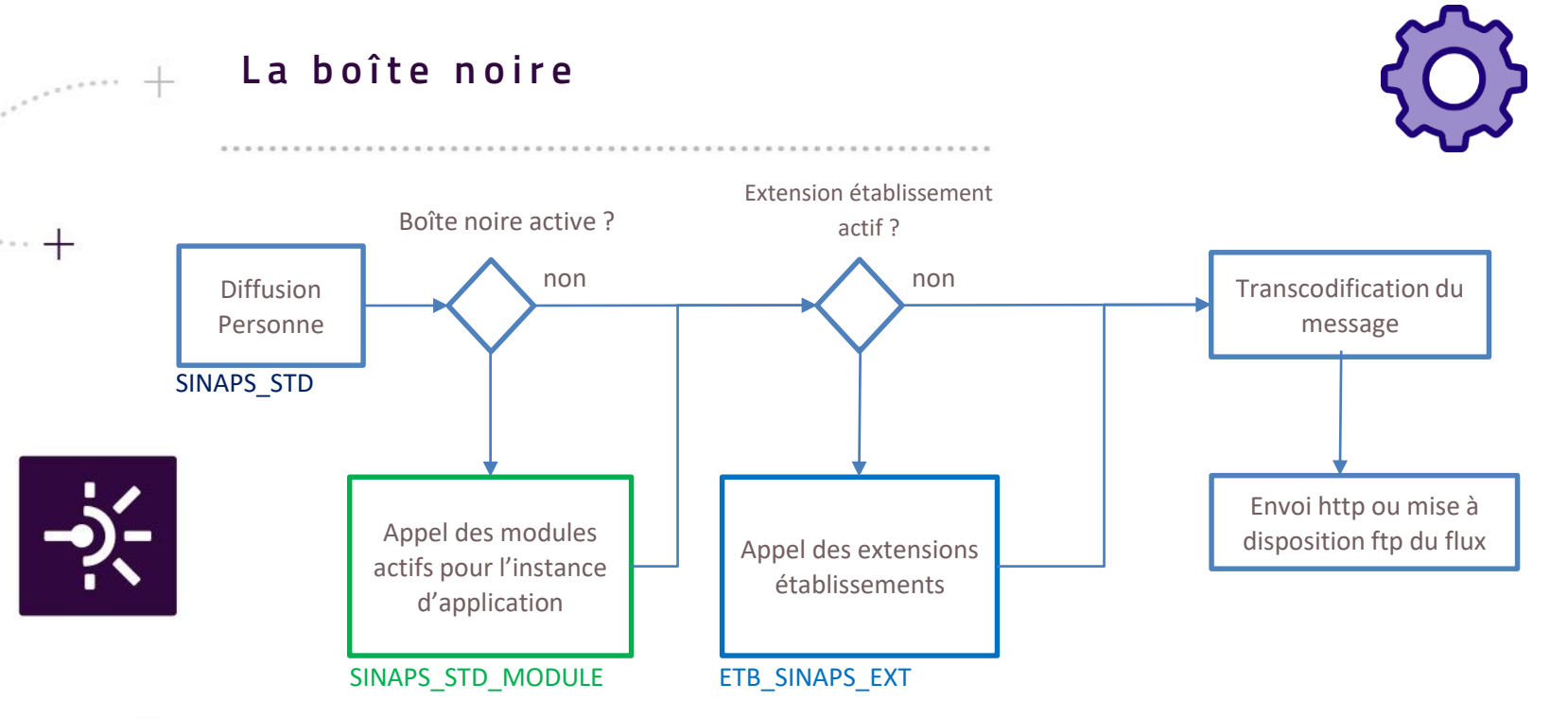

- + Un module est un script qui réalise une action sur le message à envoyer ou à recevoir, il est activable ou non pour une application.
- + PRIVILEGIER\_EXTERNE : En cas de diffusion d'une personne ressource et externe, privilégier les données de l'externe à la place de celles de la personne ressource. Spécifique pour APOGEE. Le module est personnalisable, privilégier les données de l'externe dans le cas où il s'agit d'un hébergé de type HB005
- + STRUCTURE\_DIFF\_HISTO : Permet de diffuser l'historique des structures pour les liens. Il s'agissait auparavant d'une application iWay indépendante, c'est devenu un module. 13

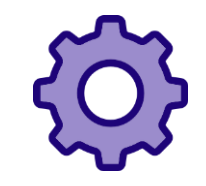

### Purge des espaces de données

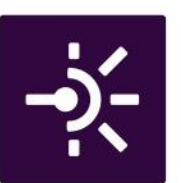

 $^{+}$ 

# Espace de données

- Chaque acquisition de personne ou de nomenclature génère la création d'un espace de données
- Limiter le nombre pour ne pas pénaliser les performances
- Ne concerne que les espaces fermés

# Paramétrable

- Administration
- Tâche planifiée
- Délai de rétention

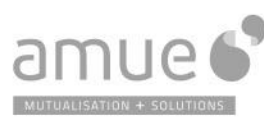

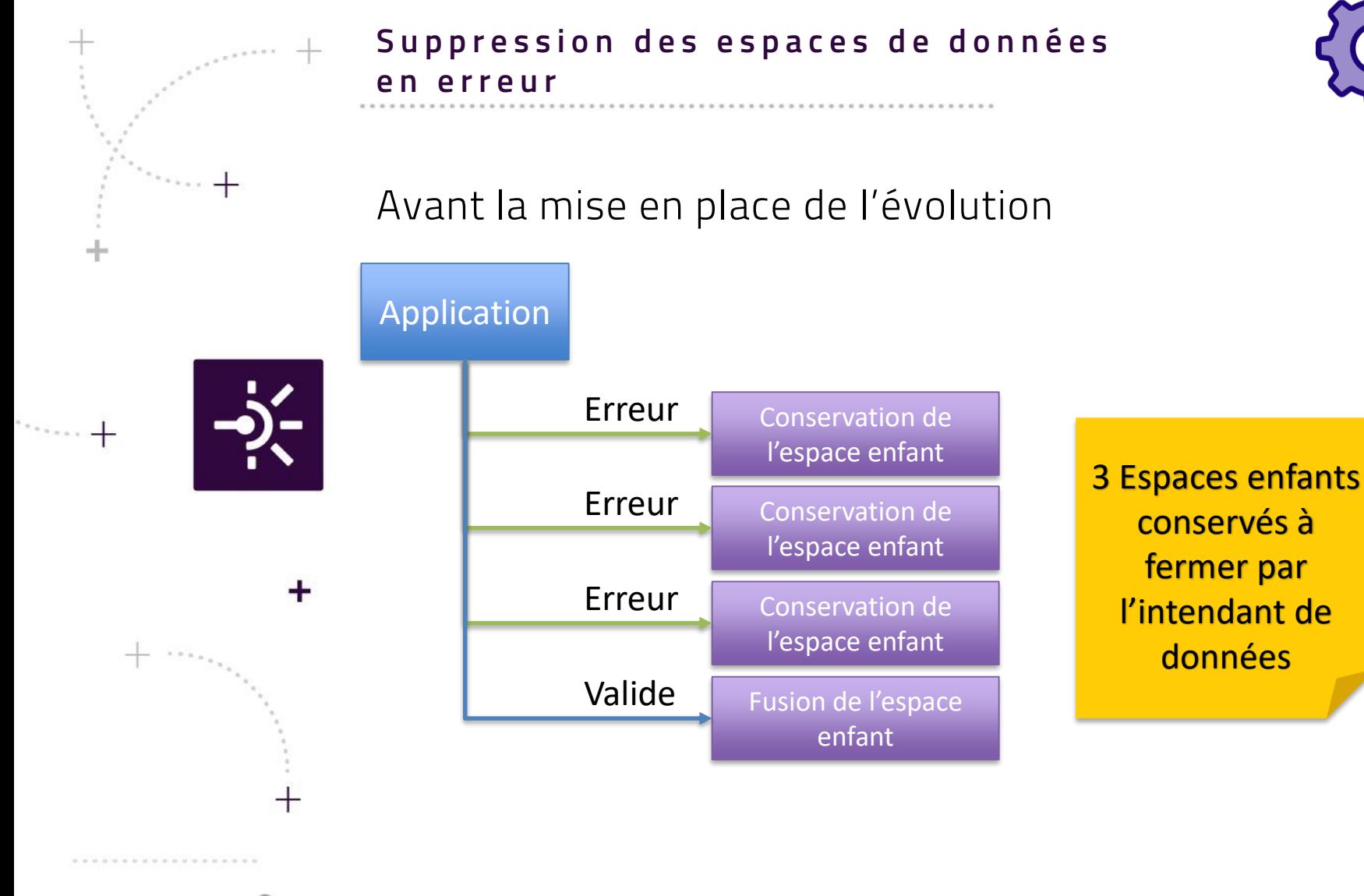

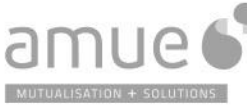

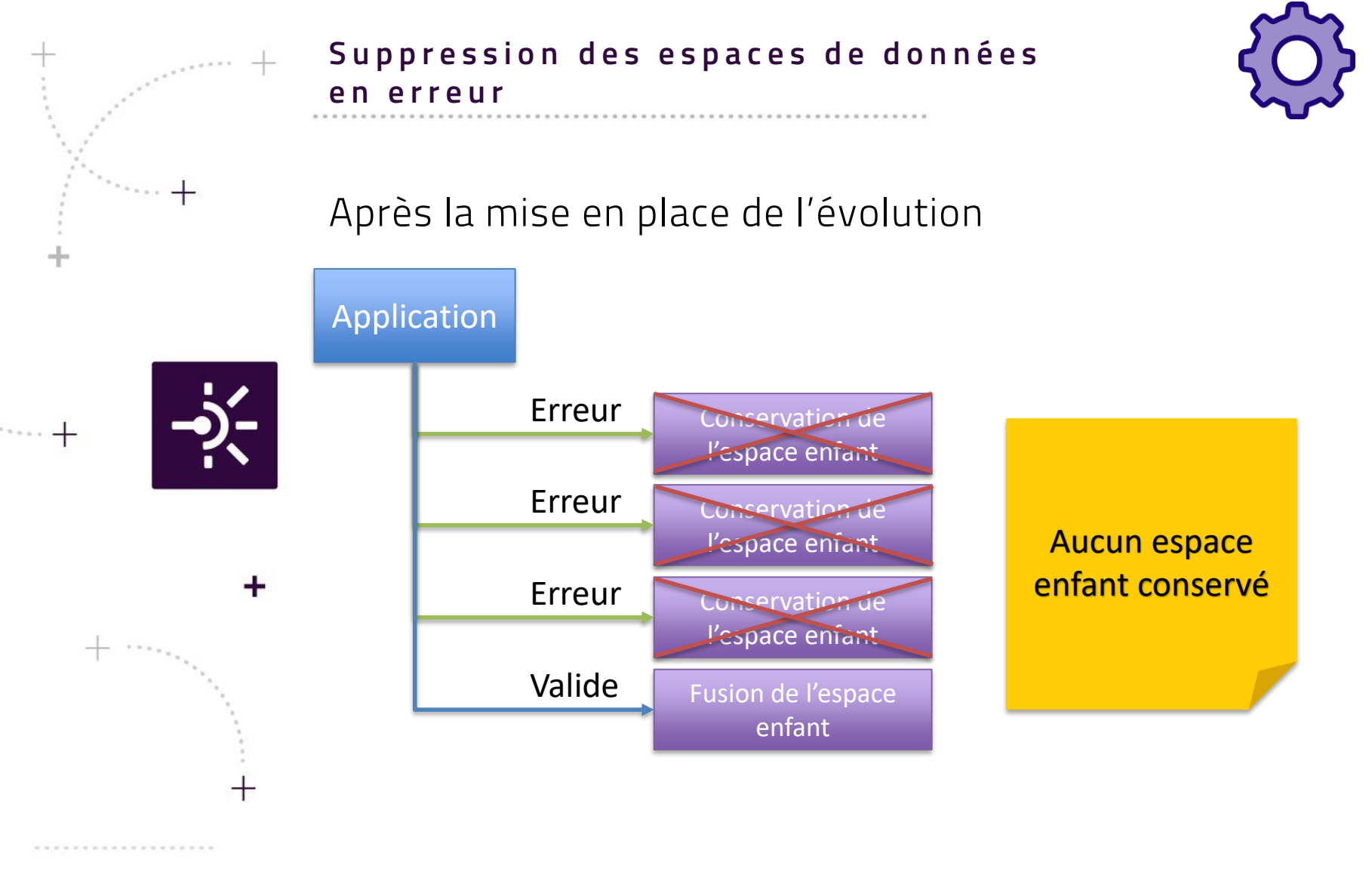

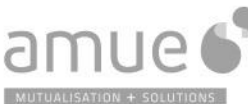

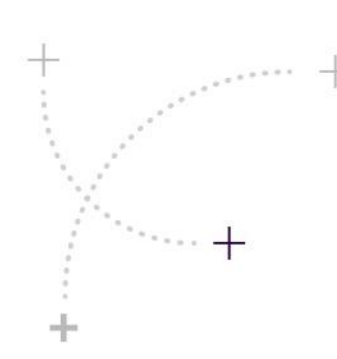

# **L e m u l t i - r a c i n e d e s S t r u c t u r e s**

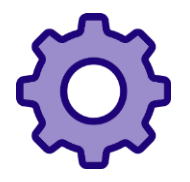

2 points sont traités dans cette évolution :

+ La possibilité d'avoir une ou plusieurs structures sans lien de type hiérarchique (HIE) :

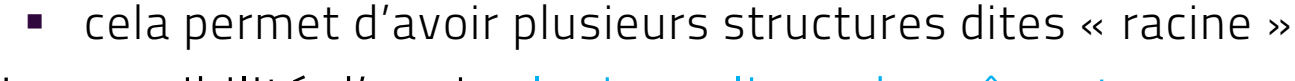

+ La possibilité d'avoir plusieurs liens du même type sur une même période

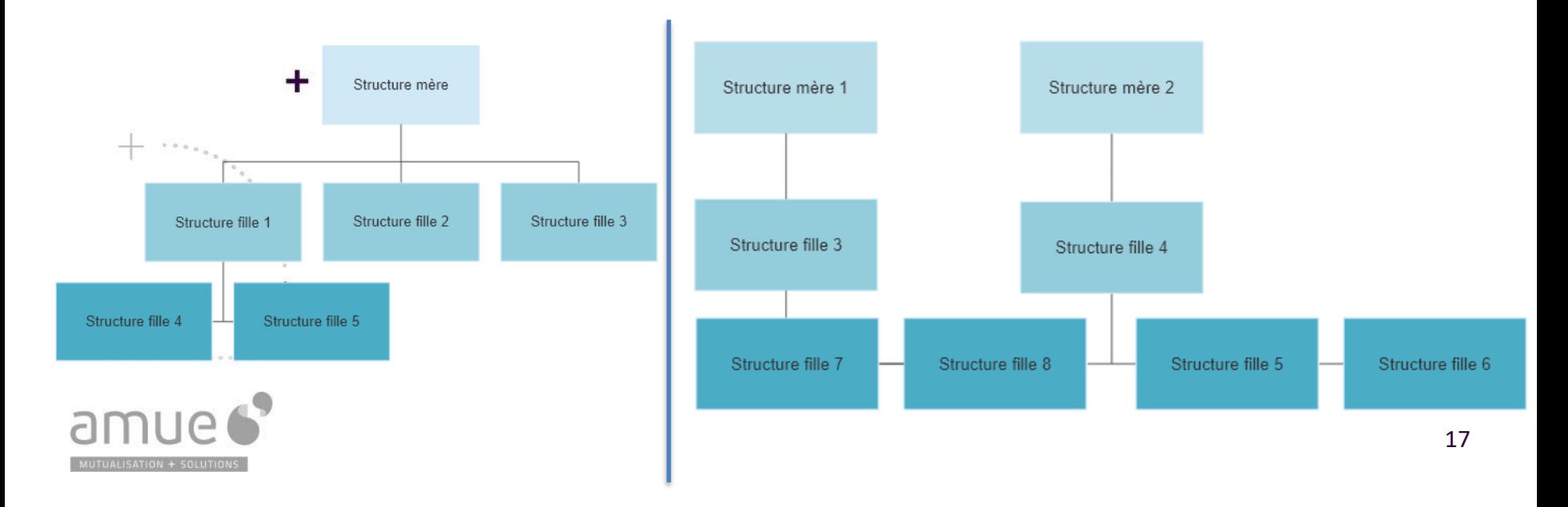

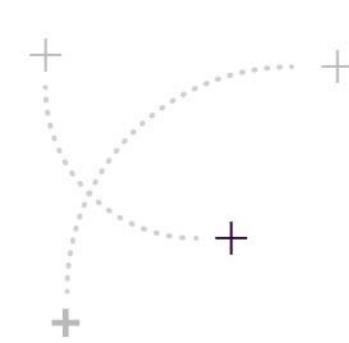

# Nouveaux rôles intendant structures internes et **e x t e r n e s**

Avant, il existait un rôle intendant structure :

INT\_REF\_STR Intendant du référentiel structure

Ce rôle avait la possibilité de

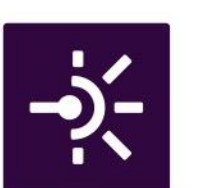

- + Créer / modifier / supprimer / déplacer / fermer les structures internes
- + Créer / modifier les structures externes. Ce rôle est conservé.

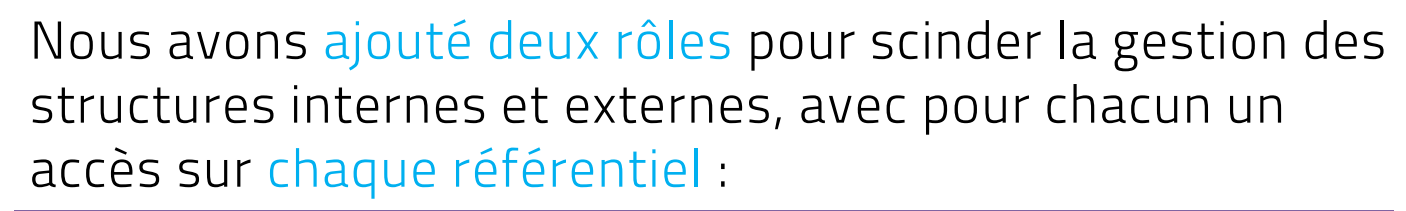

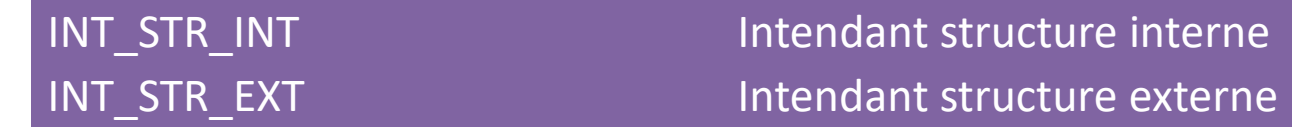

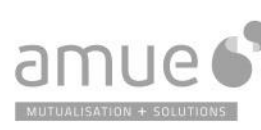

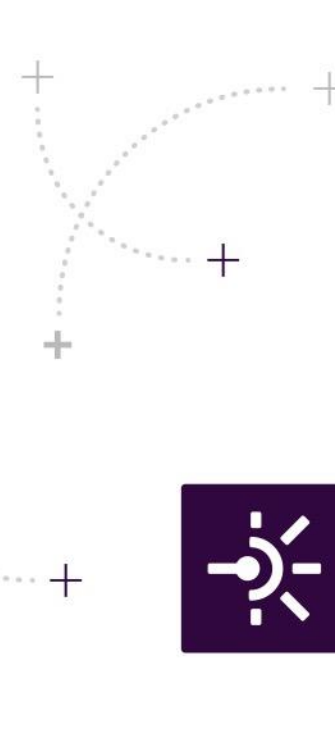

# **G é n é r a t i o n d ' é v è n e m e n t à d a t e**

L'atteinte de date de début ou de fin de validité de tout élément composant une personne ou une structure génère désormais un événement afin de diffuser l'objet métier.

Par exemple, si une nouvelle adresse est saisie en anticipé sur une structure, cette structure sera diffusée le jour de l'activation de la nouvelle adresse.

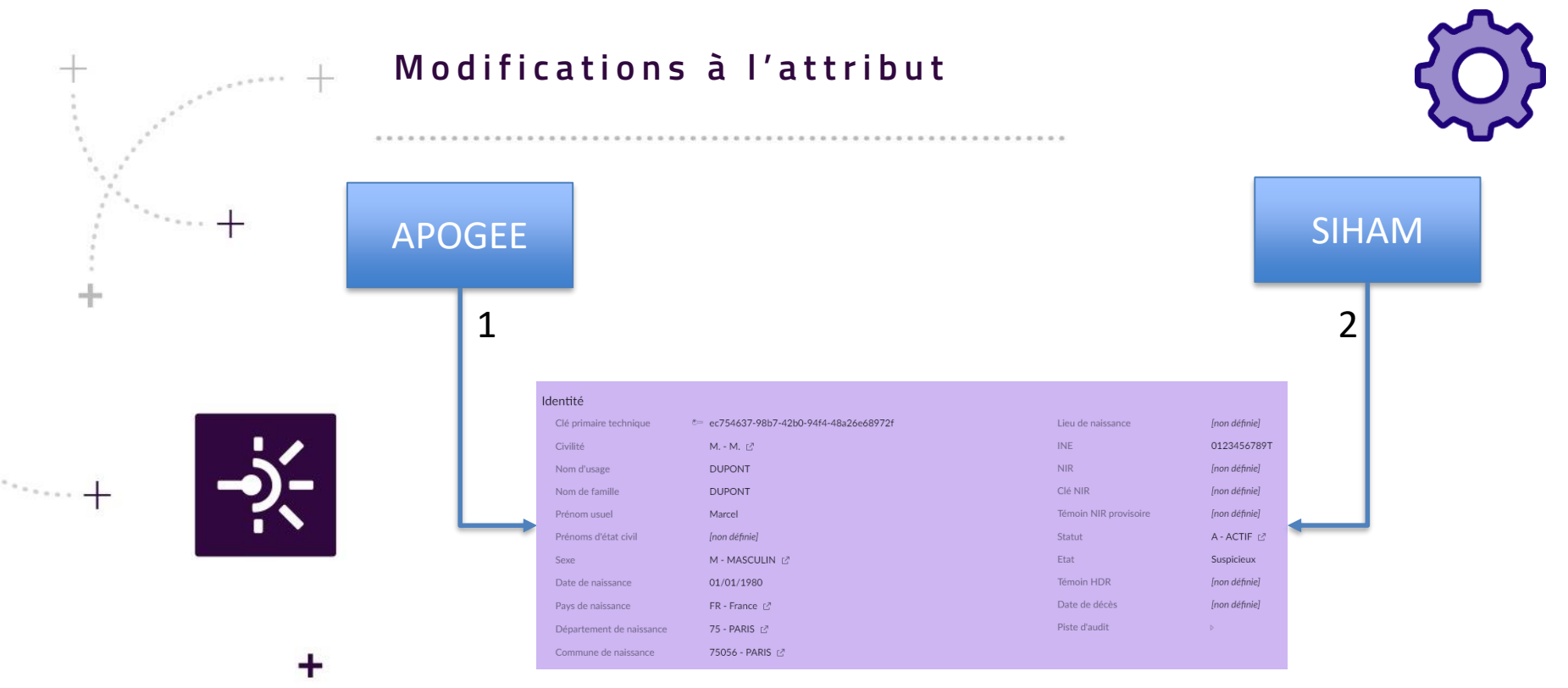

- + APOGEE envoie les données de l'étudiant en premier, SIHAM par la suite envoi les données contractuelles de l'étudiant
- + SIHAM ne disposant pas du code INE de l'étudiant, cette donnée est perdue
- + Avec le paramétrage mis en place, nous avons indiqué que seul APOGEE a le droit de modifier la valeur de la zone INE.
- + Le même principe a été paramétré pour les données de NIR et de témoin HDR avec SIHAM comme seul modificateur.
- + Ce principe là est applicable à toutes les informations des personnes.
- + A coupler avec le paramétrage de la prévalence.

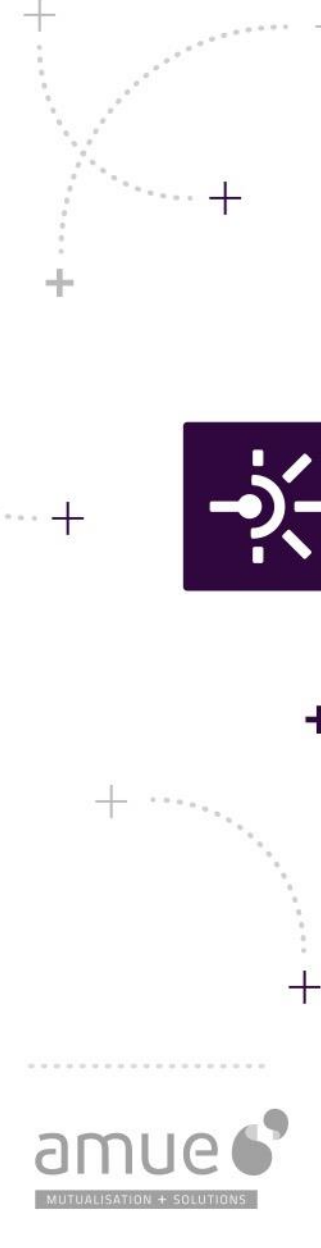

# A c quisition unitaire des structures **R e c h e r c h e d e s s t r u c t u r e s**

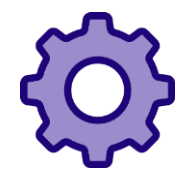

Désormais, il est possible d'enrichir le contenu des structures internes ou externes par acquisition.

Ces acquisitions unitaires ne sont disponibles que pour de la modification de structure. La création reste centralisée dans SINAPS.

La modification n'est possible que si la référence croisée de l'application émettrice est connue. Une diffusion est donc nécessaire au préalable.

Il est possible de paramétrer de la prévalence sur les entités et sur les types de références externes et financières.

Il est également désormais possible de rechercher des structures internes ou externes via un service de recherche.

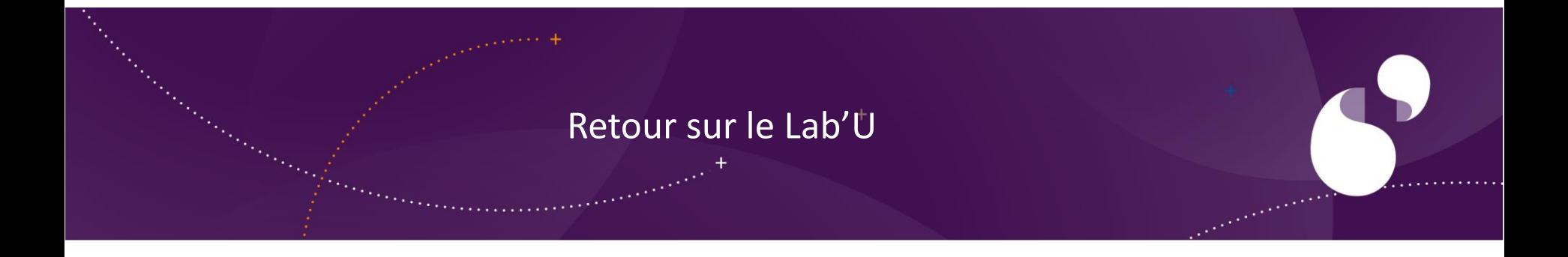

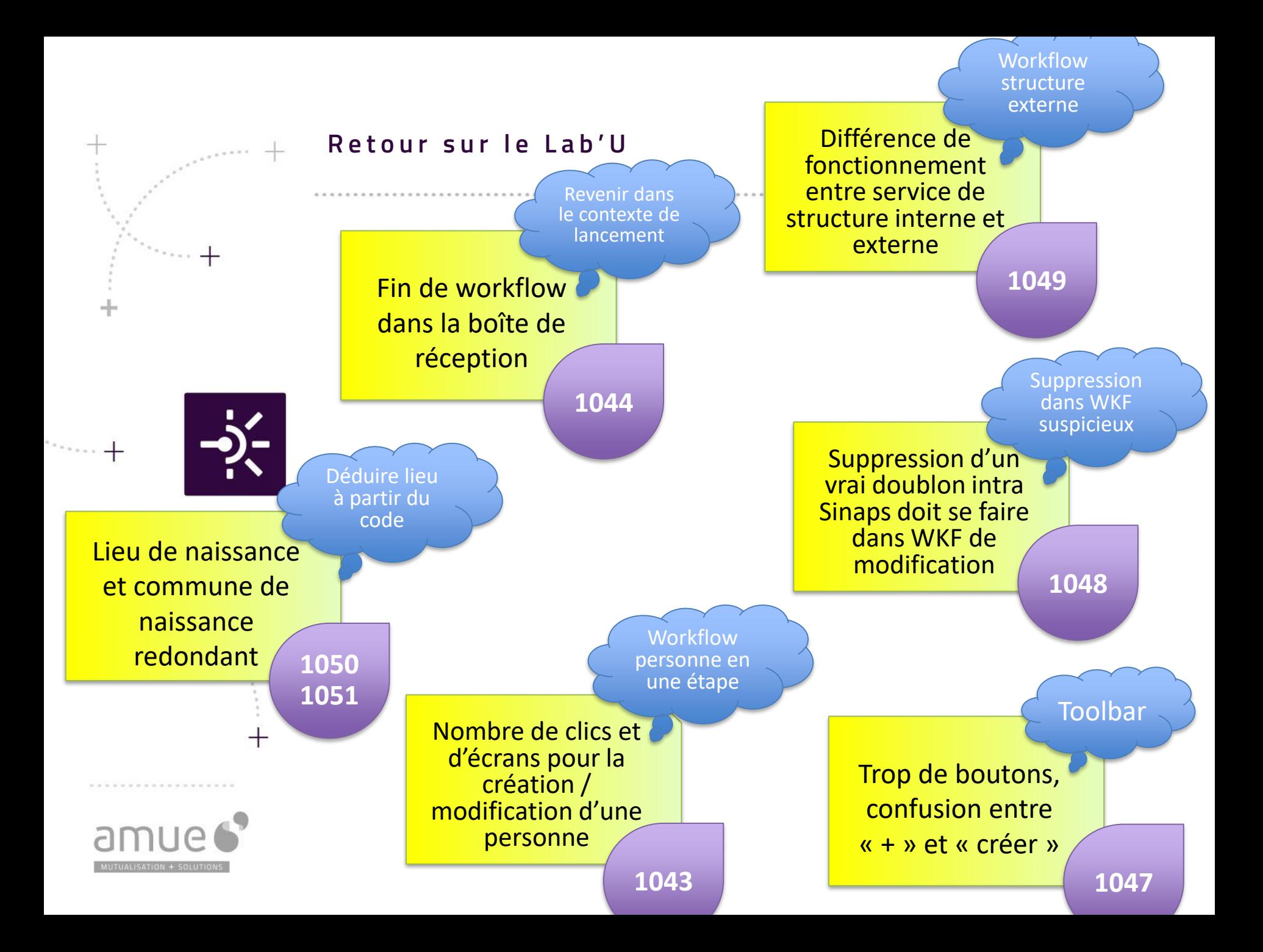

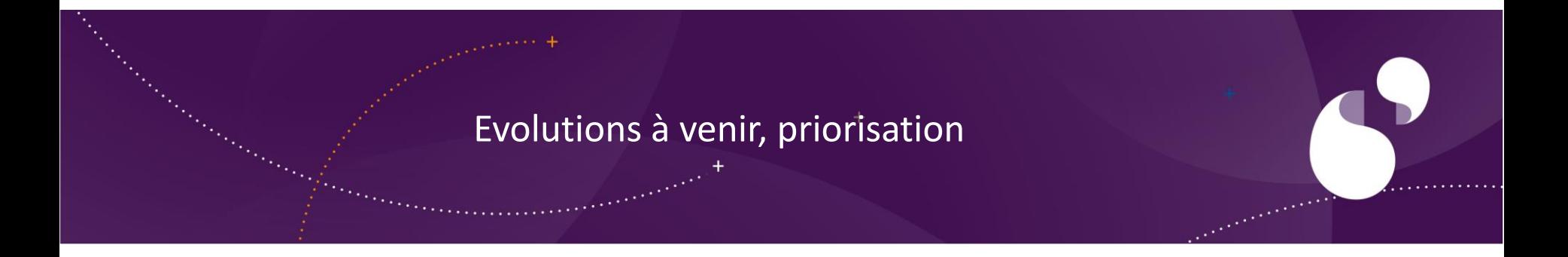

# **BPS-64** Listes déroulantes dans la saisie des règles de gestion

Ajouter des listes déroulantes pour guider la saisie des paramètres des classes (plutôt que la saisie libre des paramètres) et diminuer le risque d'erreur

**BPS-73** Migration connecteur LDAP norme SupAnn 2020

Prendre en compte la norme SupAnn 2020 dans le connecteur LDAP de Sinaps.

## **BPS-59** Purge des candidats (OPI)

Permettre de réaliser une purge des candidats. L'objectif principal est de ne pas conserver des candidats qui n'auraient pas intégré l'établissement dans un rôle apprenant.

**BPS-56** Remonter les erreurs des pseudo xpath

> Contrôler la saisie réalisée par l'utilisateur au sein des abonnements et catégories métiers.

 $\!$ 

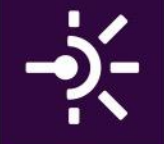

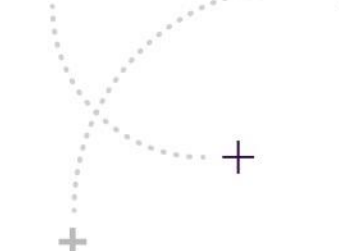

 $+$ 

**BPS-251** Automatisation du refresh de la preprod à partir de la prod

Automatisation du rafraîchissement de la preprod à partir de la prod

**BPS-272** Personnalisation des logs (log4j)

Création et mise à disposition<br>d'un fichier de paramétrage<br>des logs (log4J.core.properties) au<br>niveau d'ebxHome afin de niveau a component par<br>I'établissement le niveau de log, la rotation, le nom, ... des logs sinaps.log, axis...

### **BPS-94**

Prise en compte des dates en acquisition des personnes

Prise en compte des dates de début et de fin indiquée dans les flux d'acquisition des personnes.

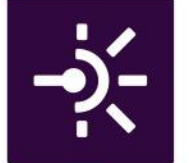

 $+$ 

 $\pm$ 

**BPS-184** Purge du journal des événements

Mise en place d'une tâche planifiée permettant de réaliser une purge du journal des événements (et des notifications associées)

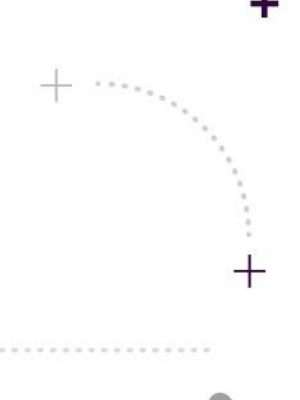

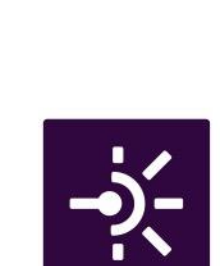

 $\frac{1}{2} \left( \frac{1}{2} \right) \left( \frac{1}{2} \right) \left( \frac{1}{2} \right) \left( \frac{1}{2} \right) \left( \frac{1}{2} \right) \left( \frac{1}{2} \right)$ 

 $^{+}$ 

÷

 $+$ 

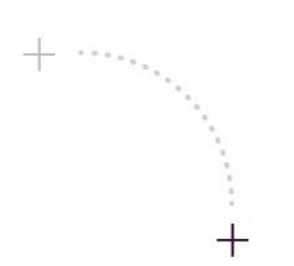

**IAUSATION + SOLUTIC** 

.............

# **BPS-290 BPS-452 Type** d'affectation et affectation principale

Ajout du type d'affectation dans l'affectation des personnes ressource

# **BPS-320** Normalisation des adresses

Mise en place d'une source ou d'un service extérieur de normalisation des adresses afin de pouvoir matcher au maximum les données liées aux adresses entrantes dans Sinaps.

**BPS-442** Habilitations sur les entités du référentiel personne

Mise en place d'habilitations fines au niveau entité du référentiel des personnes

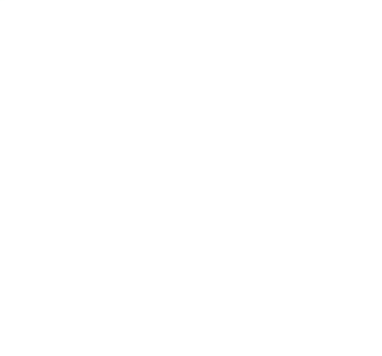

# La parole est à vous

Au-delà des évolutions proposées, quels seraient vos autres besoins ?

Quelques minutes de séance brainstorming...

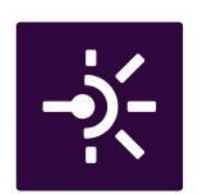

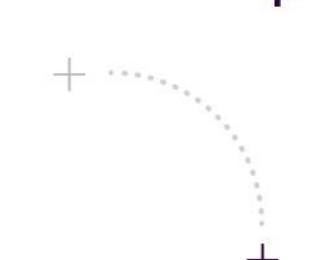

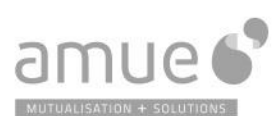

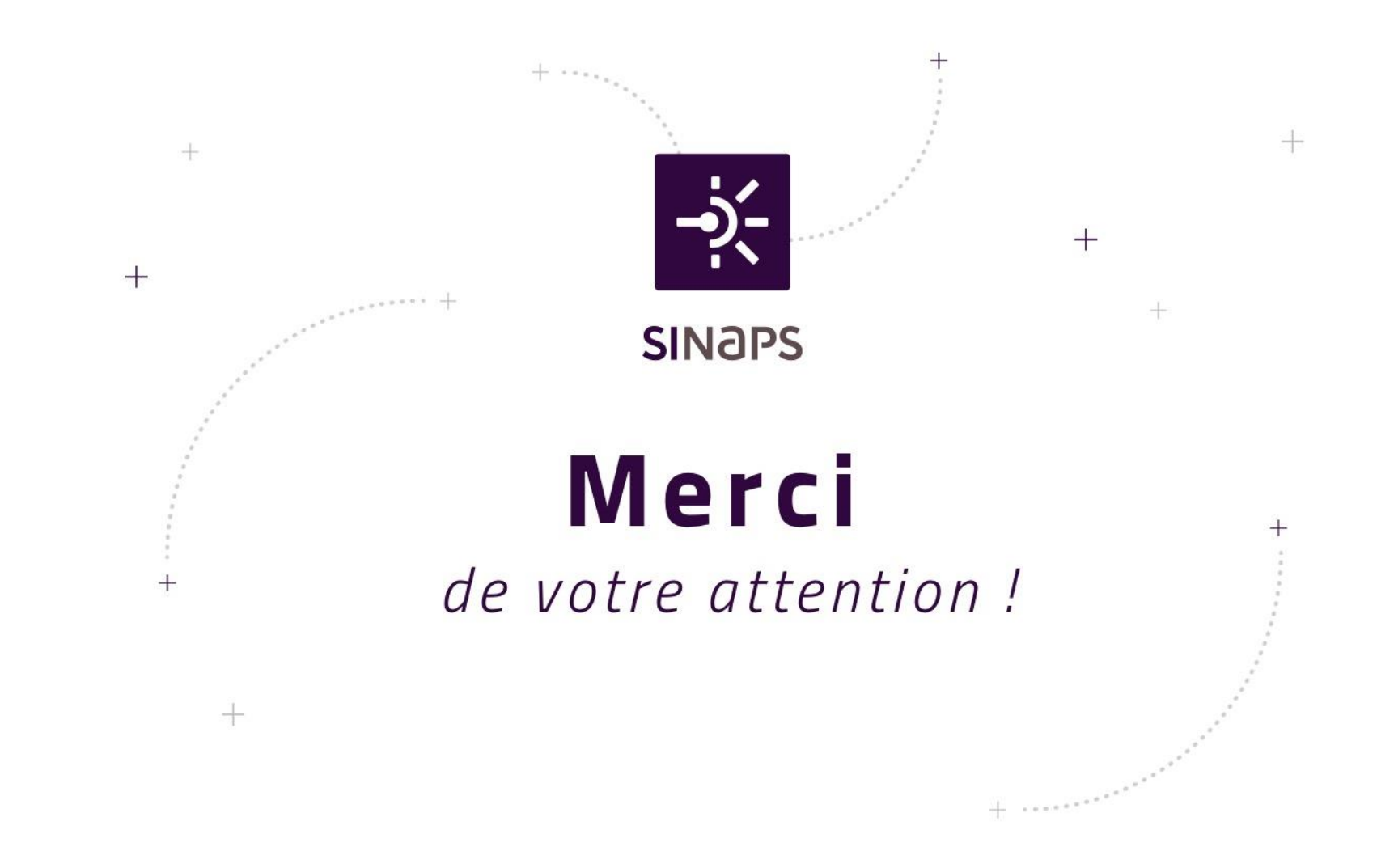

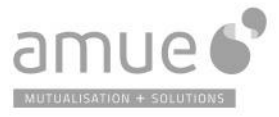

**CONTACT**